## **Analisi Biaya Pelayanan Kesehatan**

### **Dr. MF. ARROZI, SE, M.Si., Akt. CA**

## **PPS MARS FIKES - UEU**

## **Penyebab Meningkatnya Biaya Kesehatan**

- Pola penyakit degeneratif
- Orientasi pada pembiayaan kuratif
- Pembayaran *out of pocket* secara individual
- *Service* yang ditentukan oleh provider
- Teknologi canggih
- Perkembangan spesialisasi ilmu kedokteran
- **Tingkat Inflasi**

## **Inflasi Sektor Kesehatan dipengaruhi:**

- *1. Indemnity Health Insurance*
- *2. Medical Technology*
- *3. Demand*
- 4. Komponen non medis  $\rightarrow$  untuk kebutuhan *convenience & amenities*
- *5. Defensive Medicine*
- 6. Meningkatnya proporsi penduduk usia lanjut $\rightarrow$  Meningkatnya penyakit kronis

## BIAYA PELAYANAN KESEHATAN

• Dari sisi penyelenggara  $\rightarrow$  sejumlah dana yang harus disediakan untuk dapat menyelenggarakan pelayanan kesehatan

• Dari sisi pengguna  $\rightarrow$  sejumlah dana yang perlu disediakan untuk mendapatkan pelayanan kesehatan

## PEMBIAYAAN RS

Menggunakan Asuransi Kesehatan menjadi hal yang dibutuhkan

## Sistem Managed Care  $\rightarrow$  salah satu pemecahan masalah

## Perspektif dlm Pelayanan RS

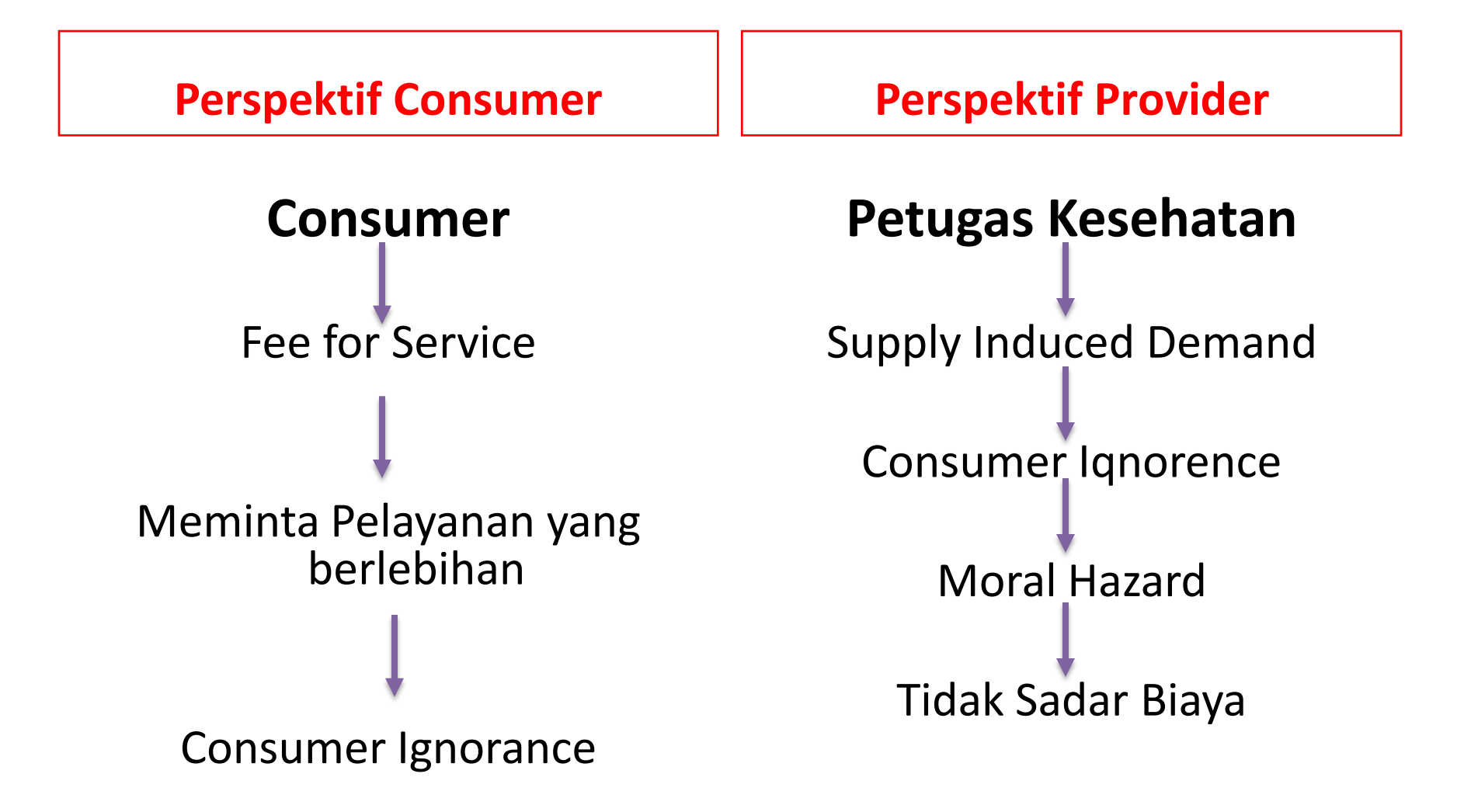

**Penetapan Tarif Pelayanan Kesehatan**

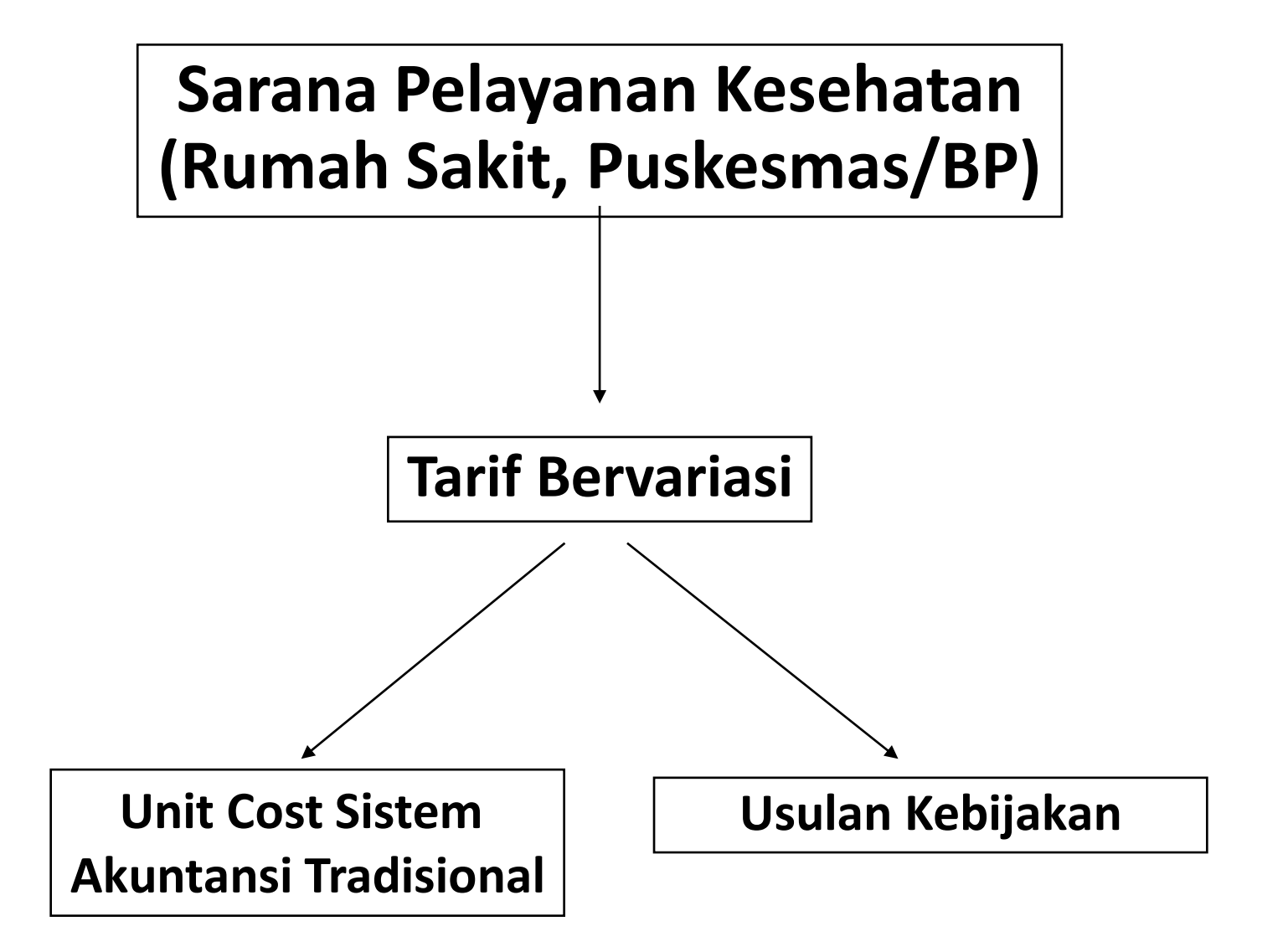

#### **Faktor Yang Berhubungan Dengan Biaya Layanan Kesehatan :**

- Jumlah tempat tidur
- Jenis penderita  $\rightarrow$  klasifikasi diagnostik
- Tindakan & pemeriksaan penunjang
- Berat ringannya penyakit  $\rightarrow$  jumlah operasi
- Upah kepada sumber daya rumah sakit
- Jumlah penderita rawat jalan
- Dan lain-lain

## **TARIF PELAYANAN KESEHATAN**

• Tarif adalah nilai suatu jasa pelayanan yang ditetapkan dengan ukuran sejumlah uang berdasarkan pertimbangan bahwa dengan nilai uang tersebut sarana pelayanan kesehatan bersedia memberikan jasa kepada pasien.

# **Tarif Rasional**

Pada tingkat mikro, hubungan antara biaya total, pendapatan total dan jumlah ouput (produk) dapat menentukan tarif rasional

Tarif rasional adalah tarif optimal untuk melayani consumer surplus, tetapi tetap berusaha mempertahankan pemerataan pelayanan kesehatan rawat inap dirumah sakit.

# **Tujuan Penetapan Tarif**

- Penetapan Tarif untuk Pemulihan Biaya
- Penetapan Tarif untuk Subsidi Silang
- Meningkatkan Akses Pelayanan
- Meningkatkan Mutu Pelayanan
- mengurangi pesaing, memaksimalkan pendapatan, meminimalkan penggunaan, menciptakan *corporate image*

## **Strategi Penetapan Tarif**

- Model Tiga C dari Philip Kotler memberikan pemahaman yang mudah dimengerti dalam rangka penentuan tarif Pelayanan Kesehatan. Model 3 C tersebut adalah:
	- *Cost*
	- *Characteristics of products*
	- *Competitor*
- Cost atau informasi tentang unit cost, menjadi salahsatu kunci dalam strategi pentarifan RS.

### • **Cost**

– Informasi mengenai seberapa besar unit cost dari suatu produk atau layanan yang ada. Informasi ini harus tersedia dan harus akurat.

## • **Characteristics of product**

– Informasi yang terkait dengan sejauh mana konsumen menghargai karakteristik produk yang ditawarkan. Informasi ini terkait dengan *willingness to pay* dan *ability to pay.*

## • **Competitors**

– Informasi tentang pesaing, terutama tarif yang ditentukan oleh pesaing. Informasi ini akan sangat menentukan dalam kondisi memiliki pesaing.

## **Proses Penetapan Tarif**

#### • *Full-cost pricing*

Menetapkan tarif sesuai dengan *unit cost* ditambah dengan keuntungan

#### • **Kontrak dan** *cost-plus***,**

Tarif rumah sakit dapat ditetapkan berdasarkan kontrak misal-nya kepada perusahaan asuransi, ataupun konsumen yang tergabung dalam satu organisasi

#### • *Target rate of return pricing*

Cara ini merupakan modifikasi dari metode *full-cost* di atas. Misalnya, tarif ditentukan oleh direksi harus mempunyai 10% keuntungan.

### • *Acceptance pricing*

Teknik ini digunakan apabila pada pasar terdapat satu rumah sakit yang dianggap sebagai panutan (pemimpin) harga. Rumah sakit lain akan mengikuti pola pentarifan yang digunakan oleh rumah sakit tersebut.

#### **Masalah-Masalah Praktis dalam Penetapan Tarif**

1. Penetapan tarif yang dipengaruhi struktur pasar tenaga kerja

Kekuatan tawar menawar dokter cukup besar akibat keterbatasan dri segi jumlah

#### *2. Transfer Price*

- Ada tidaknya harga pasar untuk produk yang dihasilkan oleh bagian di rumah sakit .
- Mengukur investasi secara benar dan dapat digunakan untuk memperkirakan pendapatan dan pengeluaran suatu unit
- Produk yang tidak dapat dibeli dari pihak luar rumah sakit dan produk yang dapat dibeli dari luar rumah sakit

#### **3. Masalah dalam menetapkan tarif untuk produk baru**

Suatu produk yang baru bagi rumah sakit dan pasar

# **ANALISIS BIAYA PELAYANAN KESEHATAN**

## Pengertian Biaya

- Biaya (Cost) adalah semua pengorbanan yang dikeluarkan untuk memproduksi atau memperoleh suatu komoditi.
- Biaya adalah nilai dari sejumlah input (faktor produksi) yang dipakai untuk menghasilkan suatu produk (output).
- Dalam bidang kesehatan produk yang dihasilkan adalah jasa pelayanan kesehatan,

Misal di rumah sakit produk outputnya adalah pelayanan rawat jalan, rawat inap, laboratorium, radiologi, kamar bedah dan lain-lain

#### **KEGUNAAN ANALISIS BIAYA**

- **1. Mengetahui struktur biaya menurut jenis dan lokasi biaya ditempatkan, sbg bahan pertimbangan dalam pengendalian biaya yang dikeluarkan.**
	- **Unit yg mengeluarkan banyak biaya**
- **2. Mengetahui biaya satuan**
	- **Besarnya Tarif Pelayanan Yg Diberikan**
	- **Tarif Rasional Atau Tidak**
	- **Profit, rugi atau BEP**
	- **→ Cost Recovery**
- **3. Bahan pertimbangan dalam menyusun anggaran**
- **4. Mendapatkan informasi tentang biaya total rumah sakit dan sumber pembiayaan serta komponennya.**
- **5. Menilai performance keuangan rumah sakit secara keseluruhan, sekaligus sebagai bahan pertanggungjawaban**
- **6. Menentukan tarif dari berbagai jenis pelayanan rumah sakit tergantung dari tujuan dan jenisnya**
- **7. Peningkatan efesiensi**

#### **8. Secara mikro**

Analisis biaya dapat dimanfaatkan sebagai bahan pertimbangan atau negosiasi dengan pembayaran pihak ketiga

## **Tahap-Tahap Analisis Biaya:**

- **1. Menentukan bagian yang akan di analisis,**
- **2. Identifikasi semua biaya yang mungkin timbul,**
- **3. Analisis kegiatan pada unit /bagian yang secara logika biayanya timbul akibat peningkatan aktivitas di unit tersebut,**
- **4. Telusuri dan hitung semua biaya langsung yang terjadi**
- **5. Telusuri biaya tidak langsung dan hitung alokasi biaya tidak langsung untuk setiap unit / bagian**
- **6. Hitung unit cost per kegiatan dengan cara mengalokasikan total biaya (biaya langsung maupun biaya tidak langsung) ke setiap kegiatan yang ada**

# **PUSAT BIAYA**

#### *1.* **Pusat biaya produksi**

Unit yang secara langsung memberikan pelayanan kepada konsumen (menghasilkan pendapatan)

Ex: Rawat Inap, Rawat Jalan, Lab, dll

#### **2. Pusat biaya penunjang**

Unit yang tidak secara langsung memberikan pelayanan kepada konsumen (tidak menghasilkan pendapatan)

#### Co: Kantor, Laundry, Instalasi Gizi, dll

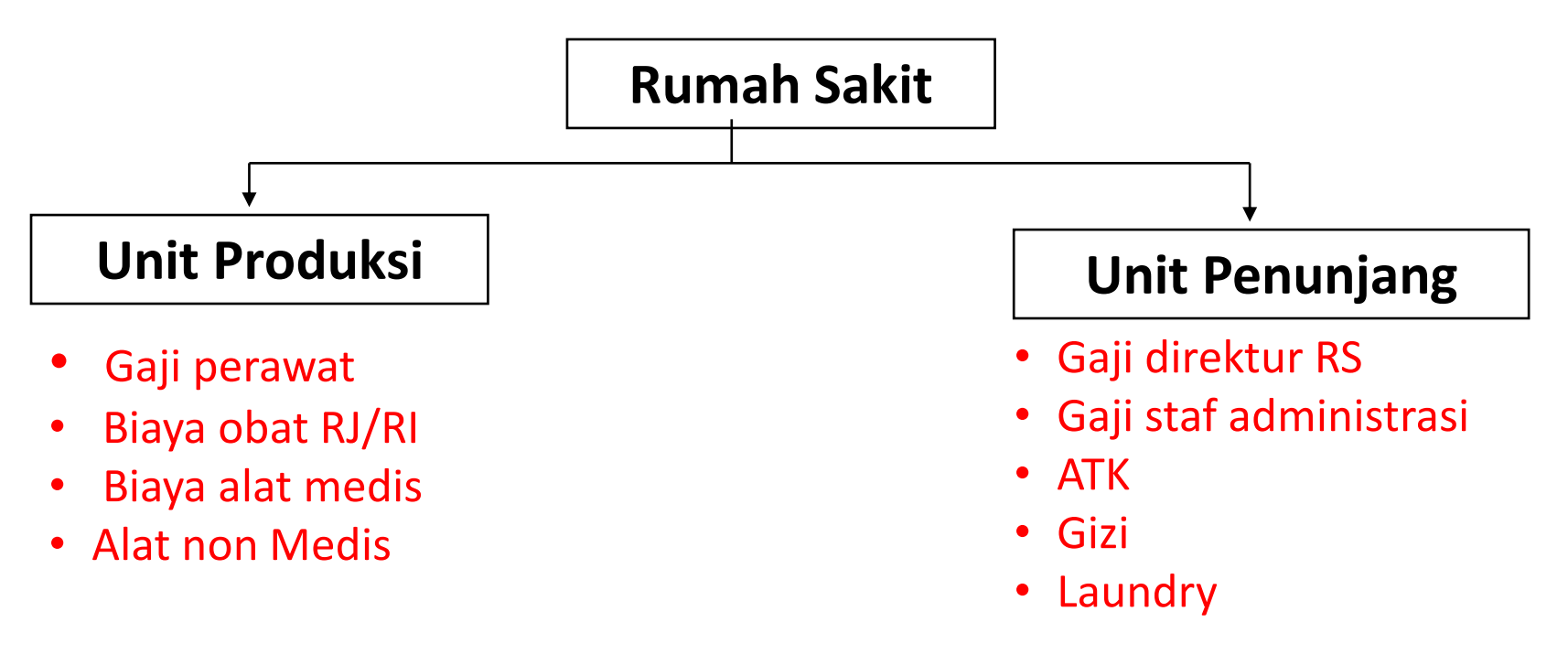

## **JENIS BIAYA**

- b BERDASARKAN PENGARUHNYA PADA PERUBAHAN SKALA PRODUKSI:
	- # BIAYA TETAP
	- # BIAYA VARIABEL
- b BERDASARKAN LAMA PENGGUNAANNYA:
	- # BIAYA INVESTASI
	- # BIAYA OPERASIONAL
- b BERDASARKAN FUNGSI DAN AKTIVITAS SUMBER BIAYA:
	- # BIAYA LANGSUNG
	- # BIAYA TAK LANGSUNG

# **Dasar Klasifikasi Biaya**

- **Fixed Cost (FC)**
- **Variable Cost (VC)**
- **Semi Fixed Cost**
- **Total Cost (TC)**
- **Annualized Fixed Cost (AFC)**

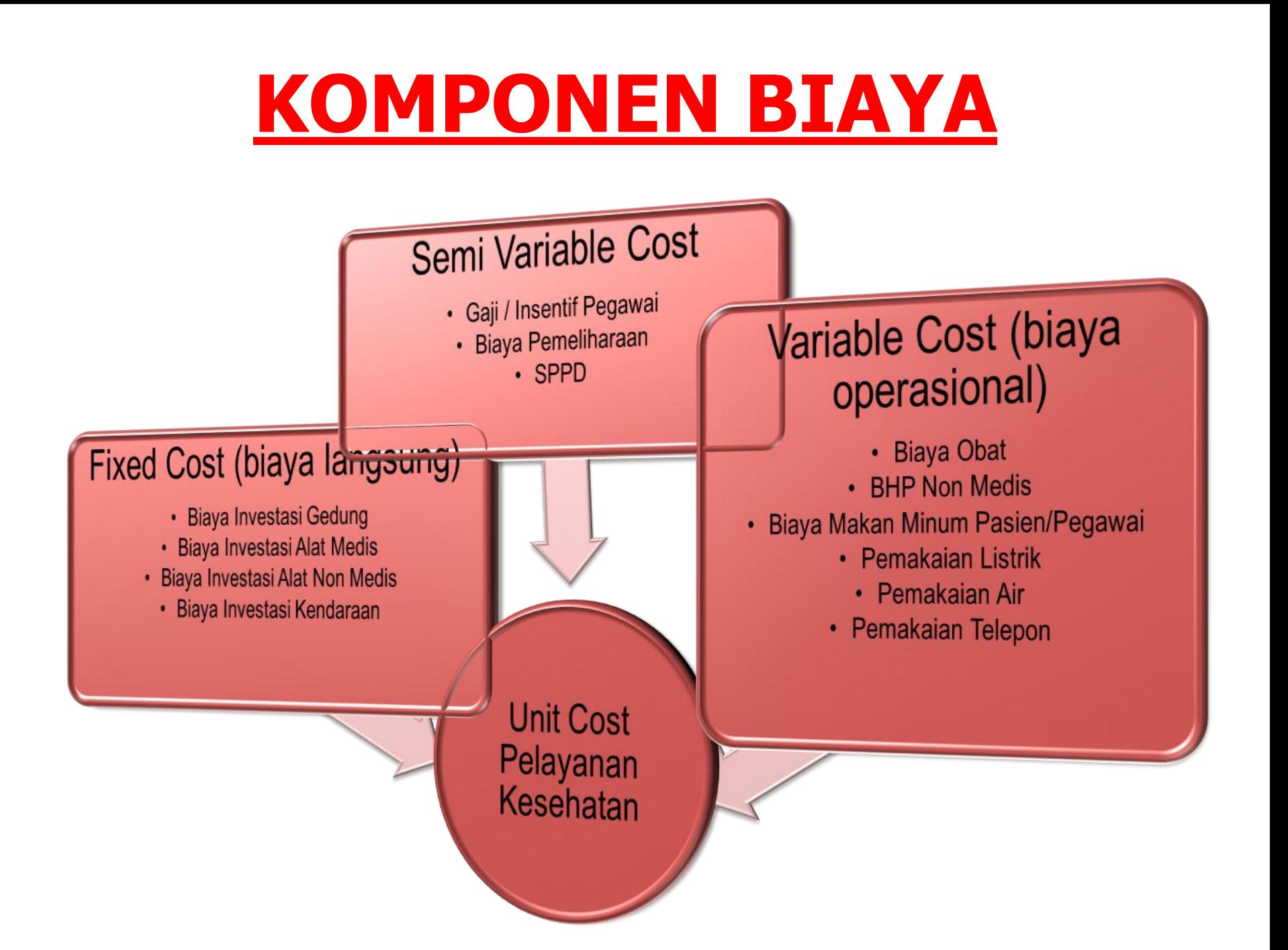

## **BIAYA TETAP (FIXED COST)**

 **Adalah biaya yg nilainya secara relatif tdk dipengaruhi oleh oleh besarnya jumlah produksi (output). Biaya ini harus dikeluarkan , walaupun tidak ada pelayanan.**

#### **Contoh :**

- **Biaya Investasi Gedung**
- **Biaya Invesatasi Alat Medis**
- **Biaya Investasi Alat Non Medis**
- **Biaya Investasi Kendaraan**

## Jenis investasi

- Penggantian peralatan medik yang lama dengan teknologi yang lebih baru, atau teknologi tetap tetapi alat baru. .
- Perluasan perlengkapan modal yang sudah ada misalnya, penam-bahan kapasitas dengan menambah ruangan bangsal.
- Perluasan atau penambahan garis produk baru dengan pembelian mesin atau peralatan baru yang belum pernah dimiliki.Sebagai contoh, pengembangan operasi jantung RSUP Dr. Kariadi Semarang dengan *soft-loan* dari pemerintah Jerman (KfW).
- Sewa atau *leasing* peralatan baru.
- *Merger* atau pembelian rumah sakit oleh sebuah rumah sakit yang lebih baik keadaan keuangannya.

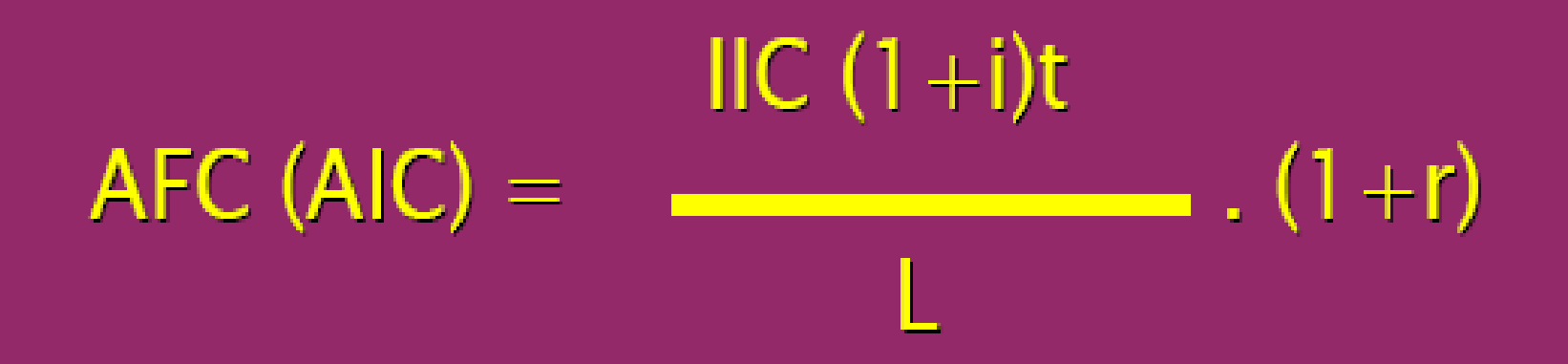

## $AFC/AIC = Annualized Fixed Cost$ = Annualized Investment Cost

- $HC =$  Initial Investment Cost
- $i =$  Laju Inflasi
- $t = Masa pakai$
- $r = b$ unga Bank
- L = Perkiraan masa pakai (Life Time)

**BIAYA VARIABEL (VARIABEL COST)** 

*Adalah biaya yg nilainya dipengaruhi oleh* 

*banyaknya produksi (output).*

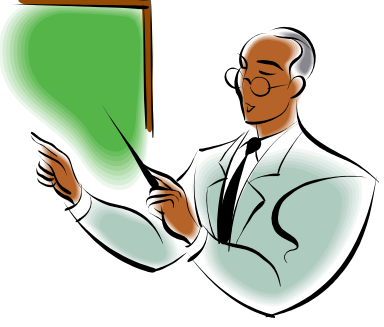

#### *Contoh :*

*Biaya Habis Pakai Medis, Biaya Habis Pakai Non Medis, Biaya Makan –Minum, Biaya Listrik, Biaya Air, dll*

## Dalam praktek seringkali dialami kesulitan untuk membedakan secara tegas apakah suatu biaya termasuk BIAYA TETAP atau BIAYA VARIABEL

*Oleh sebab itu ada yang Mengelompokkan biaya pegawai, biaya pemeliharaan, pakain dan perjalanan dinas, sebagai biaya SEMI-VARIABLE COST*

#### **Komponen Biaya Berdasarkan Lama Penggunaan**

#### **1. Biaya Investasi**

- U Gedung
- Alat Medis dan Non Medis
- Alat Penunjang medis
- $\Box$  Kendaraan

## **2. Biaya Operasional & Pemeliharaan**

- Gaji
- $\Box$  Obat/Bahan Medis
- $\Box$  Pemeliharaan (gedung, alat medis & non medis)

#### **3. Umum**

Listrik, air, telepon, BBM

- **OMakan**
- Alat Medis Habis Pakai
- ■Bahan/Alat Non Medis
	- habis pakai

### **Klasifikasi Biaya - Atas Dasar Fungsi Produksi**

#### *Direct Cost* **:**

**Biaya langsung/pel. Publik**

- **Biaya overhead (Biaya Adm)**
- **Biaya pendidikan**
- **Biaya bagian keuangan**
- **Biaya administrasi kantor**
- **Biaya kendaraan**
- **Biaya perjalanan**
- **Biaya lain-lain diluar pelayanan di unit**

#### *Indirect Cost***:**

#### **Biaya penunjang/ aparatur**

- **BMHP,**
- **ATK,**
- **ART,**
- **Alat Medis,**
- **Alat Non Medis,**
- **Penyusutan Gedung**
- **Penyusutan Kendaraan**

## **MATRIK KATEGORI BIAYA**

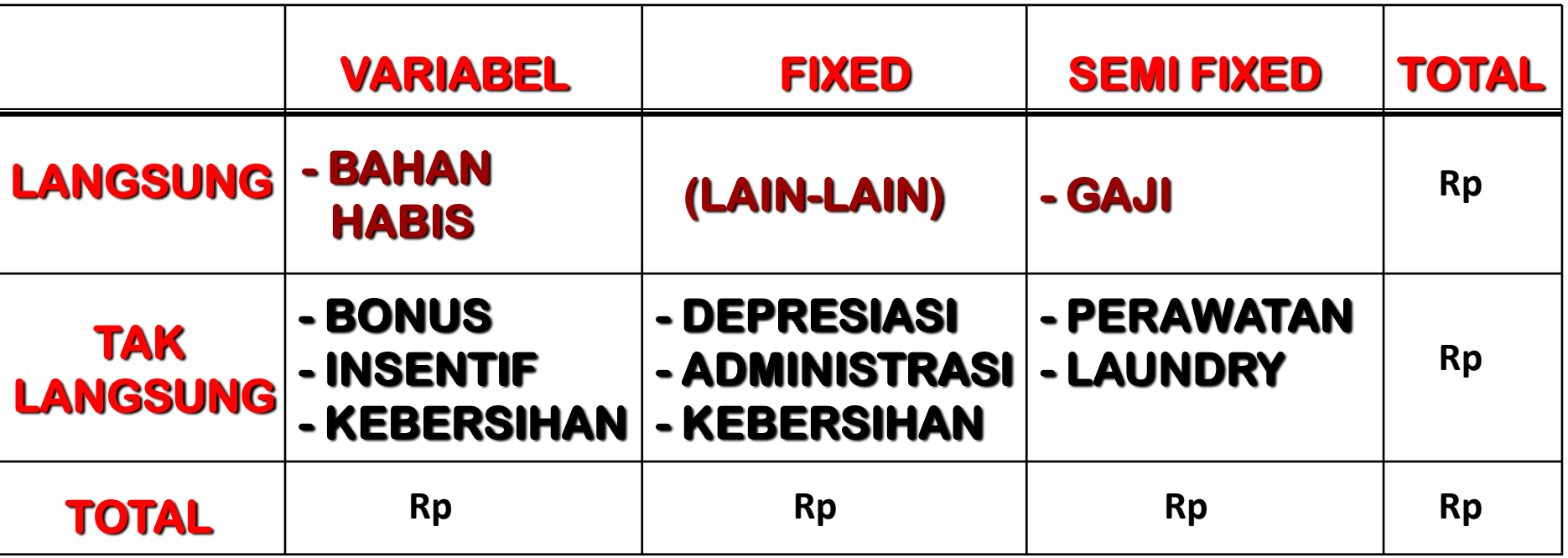

# **PENGERTIAN BIAYA SATUAN (Unit Cost = UC)**

**Biaya satuan adalah biaya yang dihitung untuk satu produk (misalnya pelayanan).**

**UCi = TCi / Qi**

**Per definisi biaya satuan seringkali disamakan UCi = biaya Satuan Pada Unit Produksi Tertentu (i) TCi = Total Cost (biaya total) Pada Unit Produksi Tertentu (i) Qi = Quantity (Jumlah Produk) Pada Unit Produksi Tertentu (i)**

**dengan biaya rata-rata (average cost).**

#### **UNIT COST PELAYANAN KESEHATAN**

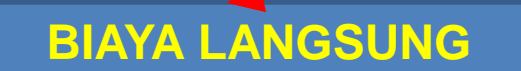

#### **Invesment & Labour Cost**

#### **Biaya Tetap**

Ivestasi alat medis & non medis Gedung,SDM (Honorer, **PNS) Biaya Variabel**

Konpensasi, bonus SDM

#### **BIAYA LANGSUNG BIAYA TDK LANGSUNG**

#### **Biaya Tetap**

Gedung administrasi

#### **Biaya Variabel**

- Listrik, telephone
- Adm Keuangan (ART,ATK)

#### **Medical Cost (Profesionalisme Medis)**

Bahan Medis Habis Pakai

Obat (di luar UC pola tarif )

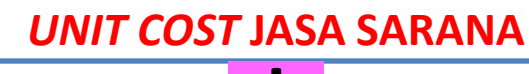

*UNIT COST* **JASA MEDIK +**

**TOTAL** *UNIT COST* **=**

*Tarif = Unit Cost (UC) ± Konstanta*

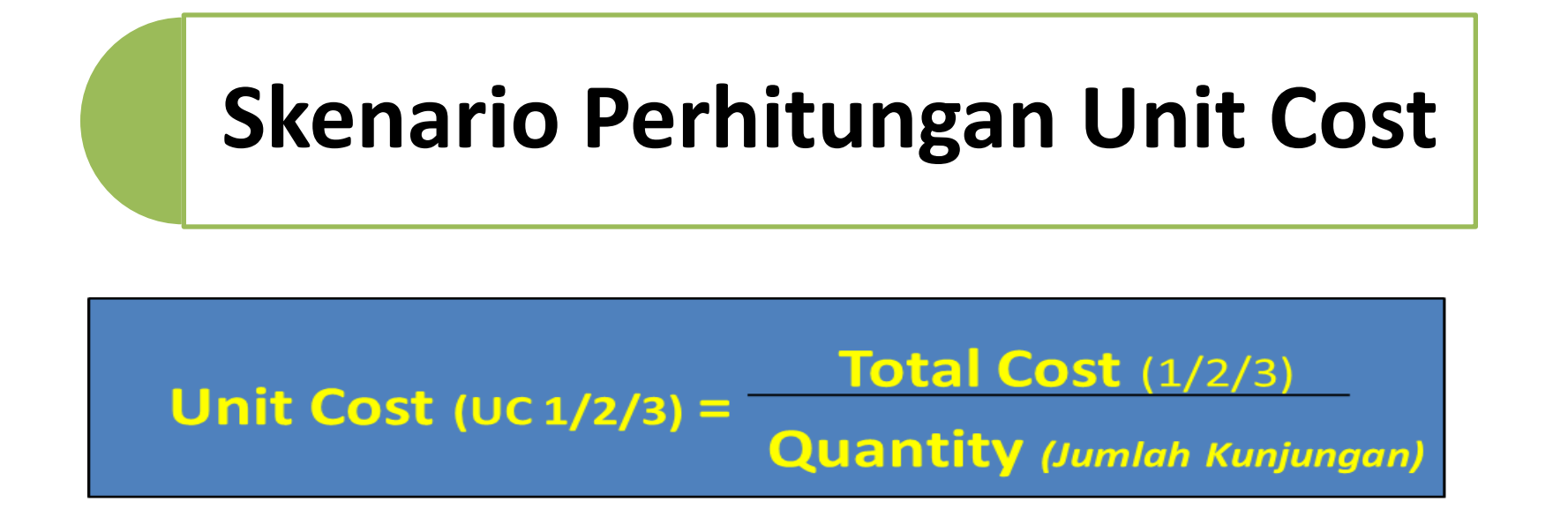

#### Skenario I dengan pendekatan :

• UC 1 = Fixed Cost + Semi Variable Cost + Variable Cost

Skenario II dengam pendekatan:

• UC 2 = Semi Variable Cost + Variable Cost

Skenarion III dengan pendekatan :

 $\bullet$  UC 3 = Variable Cost

# **Biaya Satuan (Unit Cost / UC)**

- Biaya satuan adalah biaya yang dihitung untuk satu satuan produk pelayanan, diperoleh dengan cara membagi biaya total (TC) dengan jumlah/ kuantitas output atau total output (TO)  $UC = TC/TO$
- Biaya satuan yang dihasilkan oleh hasil perhitungan berdasarkan pengeluaran nyata untuk menghasilkan produk dalam kurun waktu tertentu disebut biaya satuan aktual (Actual Unit Cost).
- Biaya satuan yang secara normatif dihitung untuk menghasilkan suatu jenis pelayanan kesehatan menurut standar baku disebut biaya normatif (Normative Cost)

# **Instrumen Dalam Analisis Biaya**

- Data kepegawaian rumah sakit
- Data unit kerja rumah sakt umum daerah
- Pengeluaran obat dan bahan medis/tahun
- Penggunaan bahan habis pakai/tahun
- Biaya makan / tahun
- Biaya Laundry / tahun
- Biaya Pemeliharaan Gedung/tahun
- Biaya Pemeliharaan Alat Medis/tahun
- Biaya Pemeliharaan Alat Non Medis
- Biaya Umum (Kendaraan,Tlp,Air)
- Biaya Pelatihan & pemasaran RS
- Biaya lain-lain

## **Berbagai Metode Analisis Biaya**

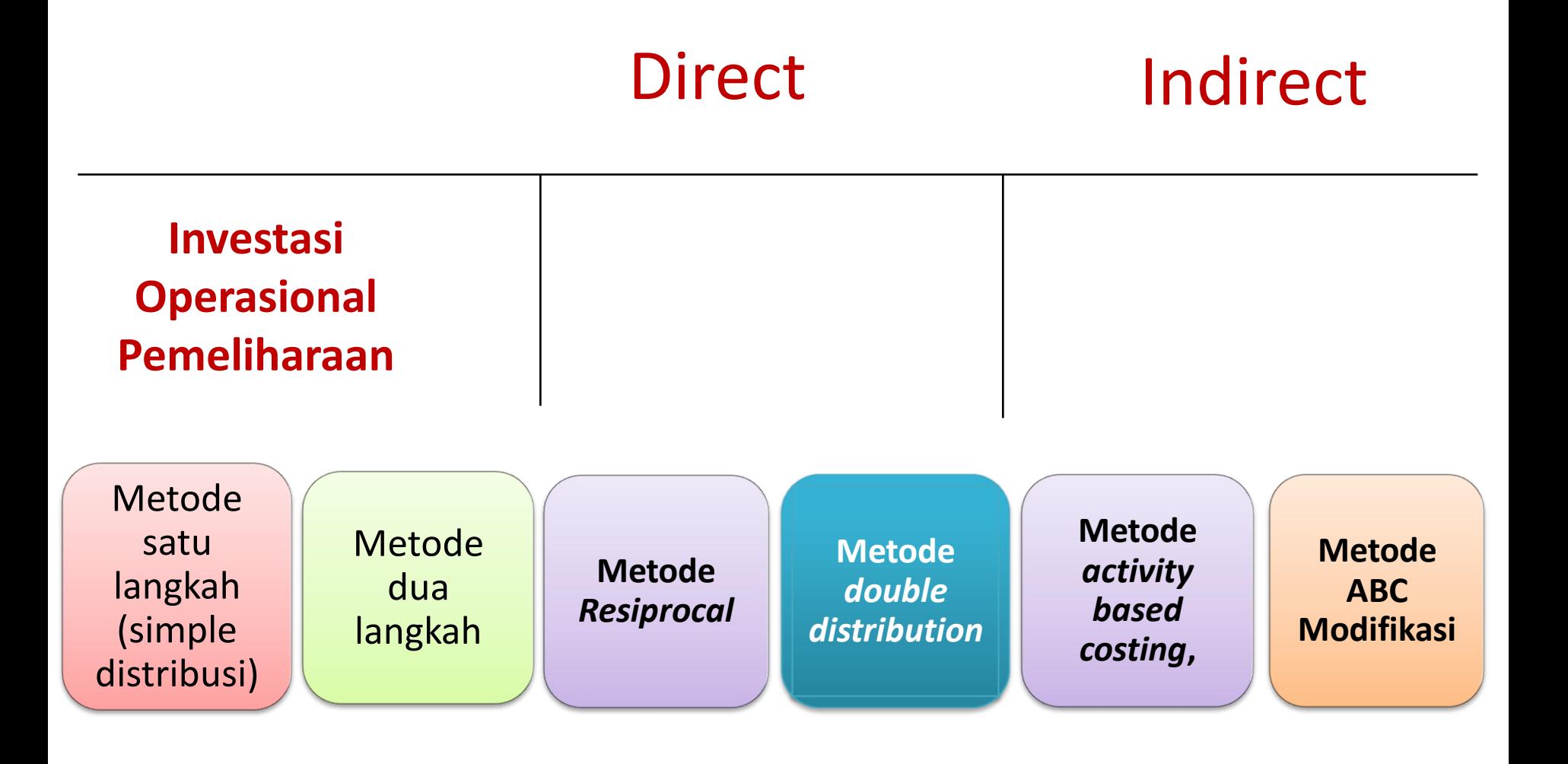

## **Dasar Simulasi Biaya**

- **Untuk biaya umum data awal yang dientry adalah data Total Cost (TC) kemudian dialokasikan kedalam masing2 unit dengan cara membobot berdasarkan %**
- **UC tanpa AFC (Biaya penyusutan)=**

**Total Cost (TC) OperasionalTotal Output unit.**

• **Untuk sarana pelayanan swadana diberlakukan subsidi untuk biaya investasi dan gaji PNS maka perlu dihitung UC tanpa AFC dan Gaji (tetapi insentif, honor, jasa medis tetap dibebankan).**

- UC tanpa AFC dan Gaji diperoleh dengan cara membagi TC operasional (TC operasional – Gaji) dengan total output masing-masing unit.
- Untuk beberapa unit produksi yang outputnya tidak homogen, dihitung dengan RELATIVE VALUE UNIT (RVU) sehingga diperoleh hasil biaya satuan masing-masing jenis pelayanan yang berbeda, misal di laboratorium biaya satuan untuk pemeriksaan darah rutin, pemeriksaan urin, pemeriksaaan tinja dsb.

## **Perhitungan Bobot Relative Value Unit (RVU)**

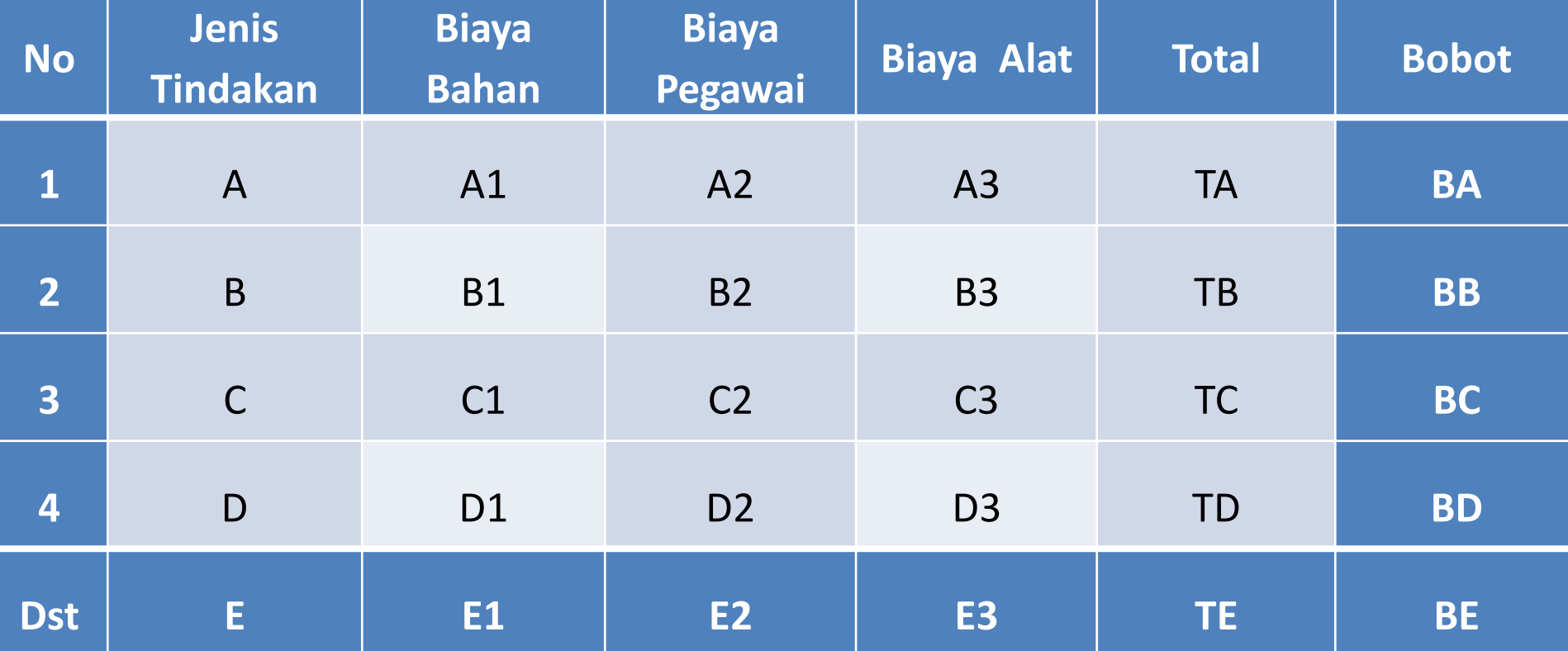

#### **RVU = Bobot X** *Output*

## **Biaya satuan dengan RVU**

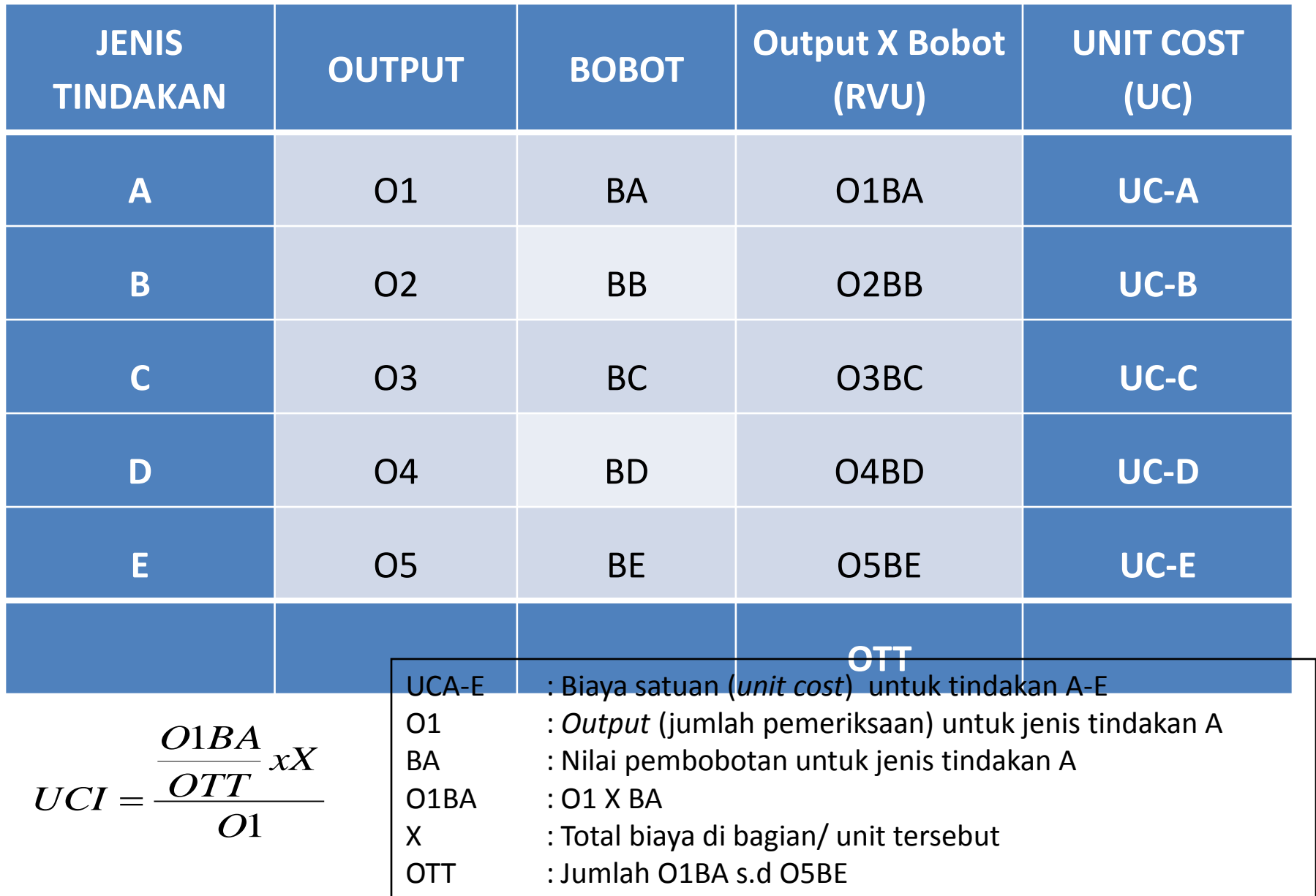

## **Simulasi Biaya**

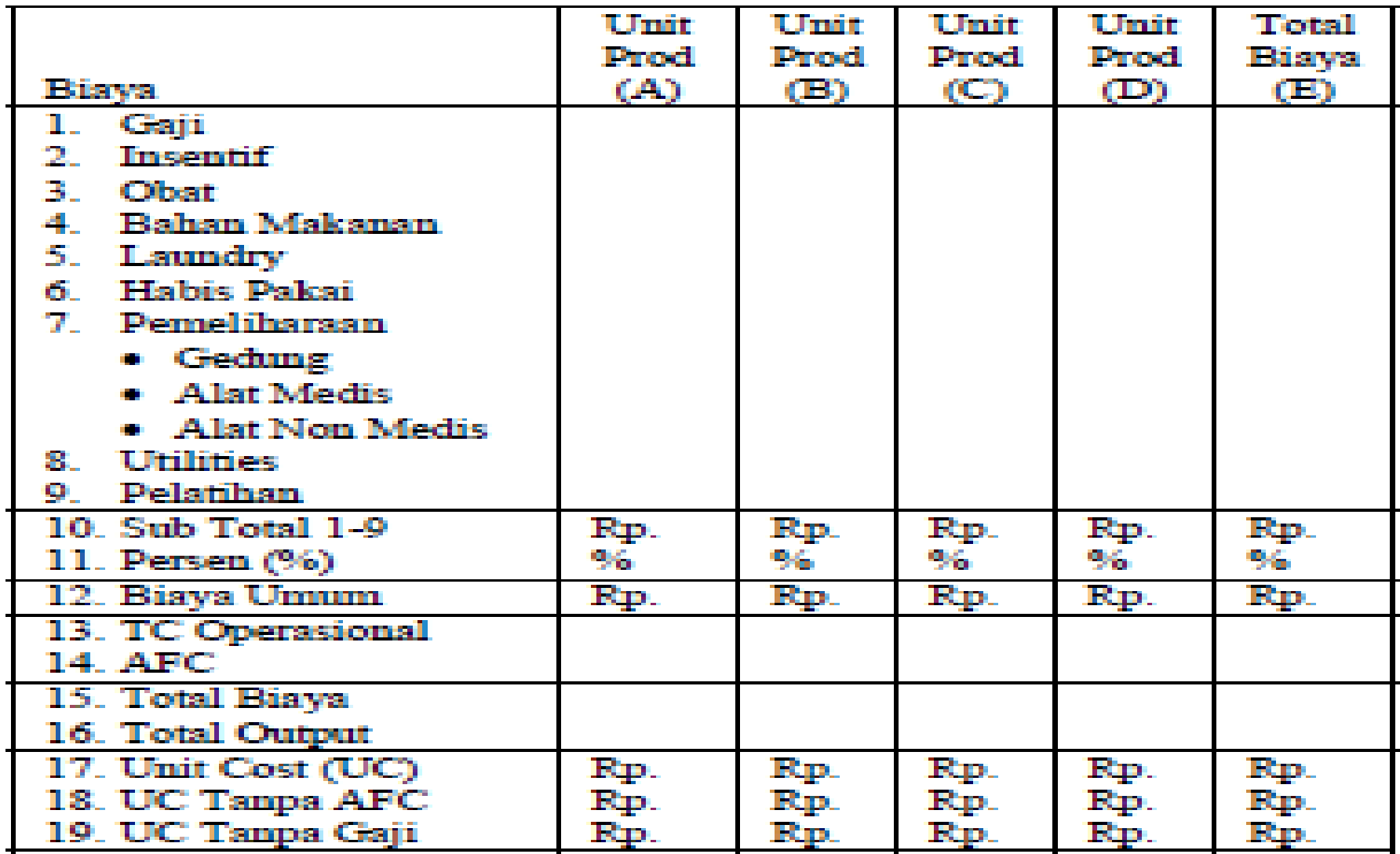

# **Cost Recovery Rate (CRR)**

Nilai dalam persen yang menunjukkan seberapa besar kemampuan sarana pelayanan kesehatan menutup biayanya dengan penerimaannya dari retribusi pasien (Revenue).

Proses ini menghasilkan seberapa besar subsidi diberikan kepada pasien, baik pasien umum maupun pasien askes.

- CRR Total  $= TR RS / TC RS$  (Total) X 100%
- CRR Per Unit  $= TR$  Unit / TC X 100%
- CRR Per Pasien= Revenue Per Unit / UC X 100%

## Model Alur Distribusi Biaya

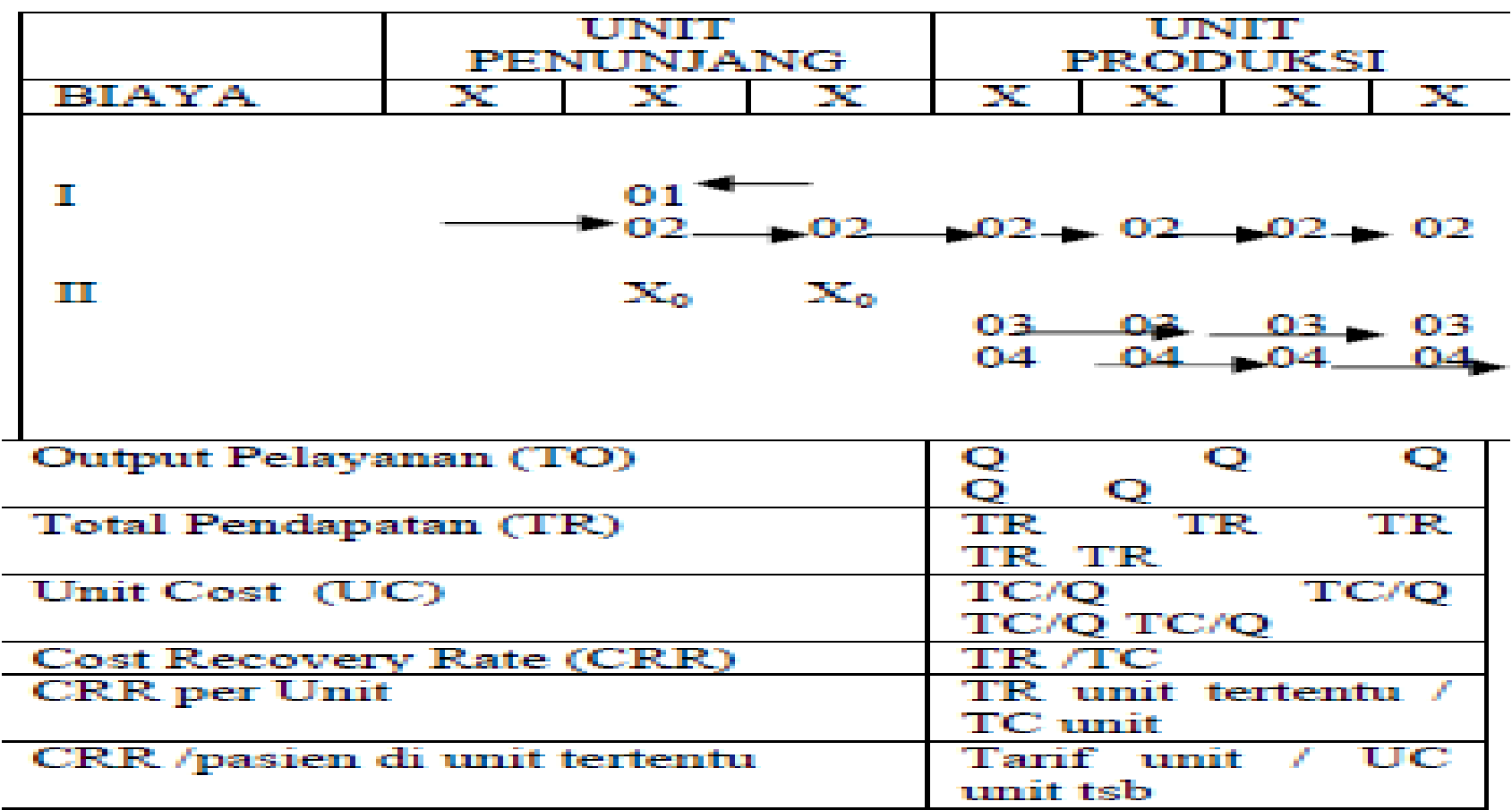

Model alur distribusi biaya bisa disimula-sikan dengan menempatkan pusat biaya (Cost Center) pada unit penunjang. Seluruh elemen unit penunjang dalam sebuah rumah sakit saling mendistribusikan biaya

# **DATA DASAR ALOKASI PENGHITUNGAN BIAYA SATUAN**

- **Pegawai**
- **B. Pemeliharaan Inv.**
- **B. Pemeliharaan Kendaraan**
- **B. Pemeliharaan Peralatan**
- **B. Pemeliharaan Sarana Fisik**
- **B. Cleaning Service**
- **B. Listrik**
- **B. Tilpon**
- **B. Air**
- **B. Dapur**
- **B. Binatu**
- **B. Bahan & Alat Farmasi**
- **B. Pakaian Dinas**
- **B. Rumah Tangga**
- **B. Diklat**
- **Jumlah Pegawai**
- **Biaya Asli Unit**
- **Biaya Asli Unit**
- **Biaya Asli Unit**
- **Luas Lantai Bangunan**
- **Luas Lantai**
- **KVA**
- **Titik Tilpon**
- **M3/tahun**
- **Porsi Makanan**
- **Kg atau Potong**
- **Biaya Asli Unit**
- **Jumlah Pegawai**
- **Luas Bangunan**
- **Jumlah Pegawai**

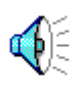

## **Model Implementasi Distribusi Biaya**

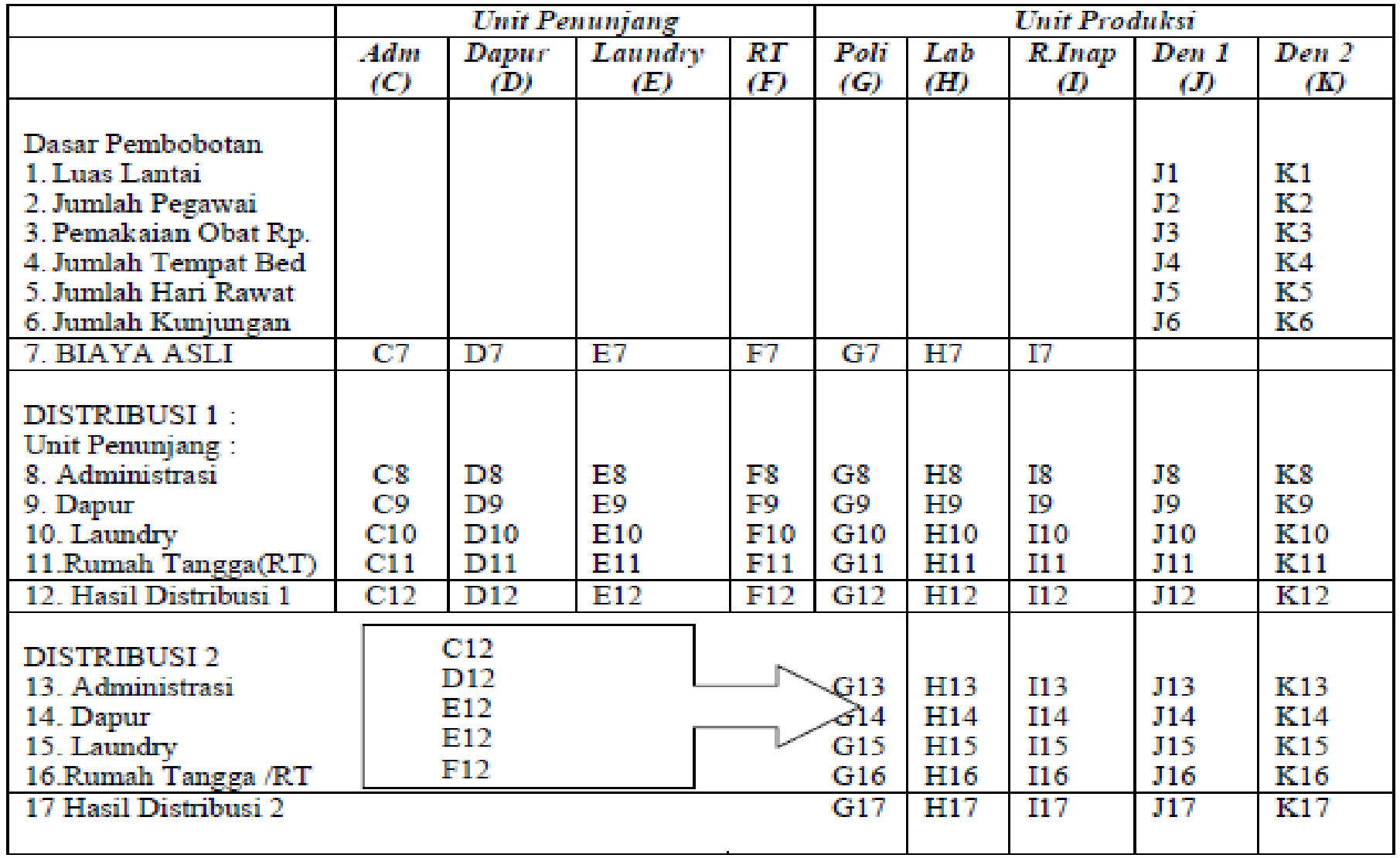

- Denominator 1, digunakan untuk membobot pada distribusi pertama
- Denominator 2, digunakan untuk membobot pada distribusi kedua
- Nilai kolom dasar pembobotan diisi dari data rekapitulasi real rumah sakit dalam perode 1 tahun.
- Kolom J1 merupakan penjumlahan dari nilai kolom C1 s.d. F1 (nilai semua unit)
- Kolom K1 merupakan penjumlahan dari nilai kolom G1 s.d. I1 (semua unit produksi saja
- Demikian seterusnya untuk kolom J2,J3,J4, J5, J6 maupun kolom K2 s.d. K6
- Kolom biaya asli diisi dengan nilai entry hasil dari pengisian formulirformulir pada instrumen pengumpulan data.
- Alokasikan biaya antar unit penunjang dengan dasar pembobotan sesuai kriteria yang diterapkan, misalnya untuk biaya gaji disini dasarnya adalah jumlah personil dari tiap unit dengan menggunakan data persen waktu. Hal yang sama juga berlaku untuk pemakaian obat, pemakaian listrik dll
- Metode perhitungan dengan cara mendistribusikan biaya contoh unit administrasi ke dapur kita bisa menggunakan rumus kolom sebagai berikut : Kolom D2 / (Kolom J2 – Kolom C2) \* Kolom C7 dan seterusnya untuk distribusi ke unit lain.
- Alokasi unit pertama ke unit penunjang juga dilakukan, misal dari unit administrasi ke unit Poli maka rumusnya adalah G8 = G2 /(J2- C2) \* C7 dan seterusnya untuk unit penunjang lain.
- Pada distribusi kedua angka C12 s.d. F12 ( hasil distribusi unit penunjang) didistribusikan ke unit produksi dengan dasar pembobotan sama, hanya denomintor yang digunakan adalah denominator 2.
- Formulanya adalah :
	- $\checkmark$  G13=G2/K2  $*$  C12
	- $\checkmark$  H13=H2/K2  $*$  C12
	- $\checkmark$  G14=G2/K2  $*$  E12 dan seterusnya.

## Perancangan

• Aplikasi simulasi biaya operasional merupakan suatu sistem untuk menganalisis data masukan berupa instrumen yang dikumpulkan dari seluruh elemen unit pelayanan, dengan hasil output berupa besar biaya satuan unit (Unit Cost).

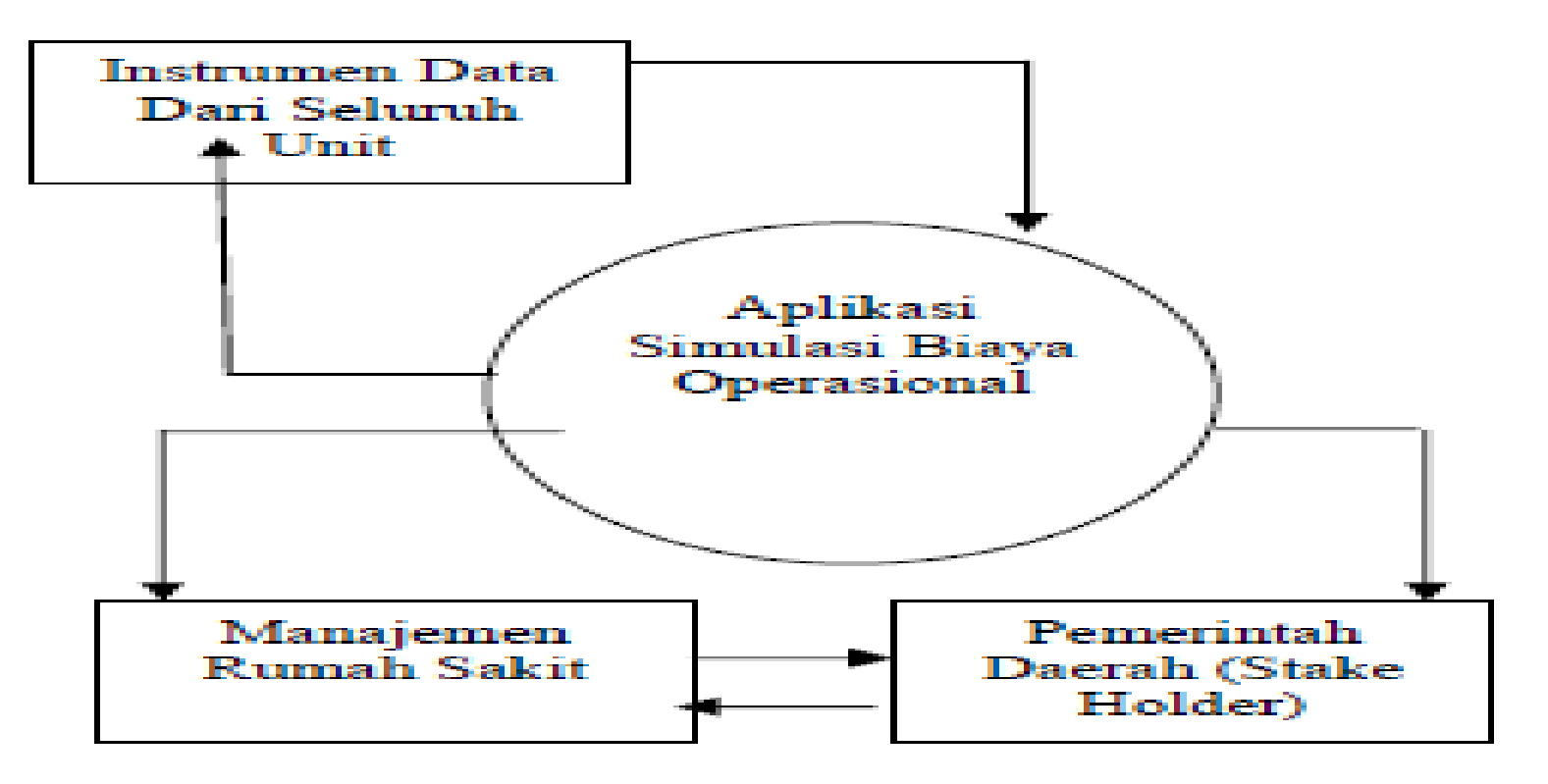